part of eex group

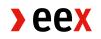

## Setup for Common Report/Upload Engine

19.06.2023 Leipzig

T03\_EEX Ref. 001A

## - only required as scan -

## **Common Report Engine / Common Upload Engine**

Send this application in scanned version to the following E-Mail address:

| Membership@eex.com                                                                                                    |                                                                                                    |
|----------------------------------------------------------------------------------------------------|----------------------------------------------------------------------------------------------------|
| Phone: +33 1 70 36 33 42                                                                                                    |                                                                                                    |
| Applicant                                                                                                    |                                                                                                    |
| Company Name                                                                                                    |                                                                                                    |
| Technical Contact                                                                                                    |                                                                                                    |
| Phone                                                                                                    |                                                                                                    |
| E-Mail address                                                                                                    |                                                                                                    |
| Member-ID:                                                                                                    | ζ                                                                                                    |
| Common Report Engine (CRE) / Commo                                                                                                    | on Upload Engine (CUE)                                                                                                    |
| Herewith we apply for <b>access</b> to:                                                                                                    |                                                                                                    |
| Common Report Engine                                                                                                    | Common Upload Engine                                                                                                    |
| Please insert the public key here (mandatory):                                                                                                   |                                                                                                    |
| Herewith we apply for change of the public key used                                                                                              | d for:                                                                                                    |
| Common Report Engine                                                                                                    | Common Upload Engine                                                                                                    |
| Please insert the public key here (mandatory):                                                                                                   |                                                                                                    |
| Herewith we apply for <b>deletion</b> from:                                                                                                    |                                                                                                    |
| Common Report Engine                                                                                                    | Common Upload Engine                                                                                                    |
| <b>CRE:</b> EEX's standardized, public and secure SFTP server providing member specific reports with respect to trading, clearing and regulation | <b>CUE:</b> EEX's standardized, public and secure SFTP<br>server for uploading of short codes and algo-IDs<br>related to MiFID/MiFIR |

For more information: Eurex.com >> Support >> Initiatives & Releases >> T7 Release >> Reports

## DATA PROTECTION DECLARATION

The undersigned assures that he has fully informed the contact persons named in connection with the contract, the exchange membership relationship or other legal relationships about the transfer of their personal data and that he has brought to their attention the PRIVACY NOTICE which can be found on our company websites.

| Date | Signature(s) of the company |
|------|-----------------------------|
|      |                             |
|      | Name of Signatory/-ies:     |
|      |                             |
|      | Date                        |